## **Dynamic Analysis**

## Small change in plans

- Today: we'll talk about dynamic analysis – Homework 1 is posted, due March 2
- Thursday: Guest lecture
- Next Tuesday: Guest lecture
- Next Thursday: Finish up the overview of the class topics

# Homework 1

- Posted (already) on class website
- Due Tuesday Mar 2, 9 AM on gradescope
- On dynamic analysis (today's topic)
- Install and use an open-source tool: Daikon
- Add a very useful tool to your toolbox
- Understand how dynamic analysis works

# Thursday, 2/16, noon in CS151

A Holistic View on Machine Learning for Systems

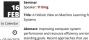

4

# Tuesday, 2/21, noon in CS151

Trustworthy Software Enabled by Program Analysis and Synthesis

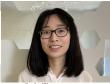

Any questions?

2/13/23

## Today's plan

- · Runtime monitoring
  - Rational Purify
- Dynamic invariant detection
- Daikon

**Rational Purify** 

- UNICOM
- first Rational, then bought by IBM, then sold to UNICOM
- · Memory debugging
- uninitialized memory access
- buffer overflow
- improper freeing of memory
- · Memory leak detection
  - memory blocks that no longer have a valid pointer

https://teamblue.unicomsi.com/products/purifyplus

7

8

# The Problem (for Purify to solve)

- C/C++ are not type safe
- The compiler does not enforce type abstractions
- Does the runtime system?
- no

Memory

Object Object int[]

• What happens if we write here?

9

11

The Problem (for Purify to solve)

- C/C++ are not type safe
- The compiler does not enforce type abstractions
- Does the runtime system?
- Possible to read or write outside of your intended data structure
- ... and many undesirable behaviors

10

## What can we do?

Track each memory location

One of three states:

- Unallocated: cannot be read or written
- Allocated but uninitialized: cannot be read
- · Allocated and initialized: can be read or written

2/13/23

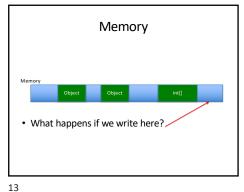

Represent each byte's state with a machine Anything missing?

14

How do we implement this?

- · Keep a machine for each byte
- · On each access
- check the state of each byte
- update the machine state
- Can instrument the binary (no need for source code)
  - Add code before each load and store
- Represent the machines as a giant array
   How many bits needed per byte of system memory?
- · What's the overhead?
- · Catches byte-level, but not bit-level errors
- · Runtime CPU efficiency?
  - · very slow, but worth it

• We can detect errors in the blue areas. • We can detect some errors in the green areas.

• But there are many others we cannot.

Memory

15 16

Can we do better?

- We can detect unallocated or uninitialized accesses.
- Can we force all accesses to be that way?

Padding between objects If we disallow adjacent objects in memory (pad them), then all accesses past the end of an array access a blue zone

17 18

## Let memory age

- Do not allow reallocation of freed memory for some time
- Prevents errors caused by dangling pointers
- Both this and padding can be easily implemented in the malloc library

## Garbage collection

- Instead of bits, keep track of pointers to memory
- When no pointers are left, free the memory
- Where have we seen this before?

19

20

### In Practice

- These ideas work pretty well and are widely used.
- Often, it is OK to pay very high performance price to get system correctness.
- Dynamic analysis instruments the program, can maintain properties at runtime.

## Today's plan

- · Runtime monitoring
- Rational Purify
- → Dynamic invariant detection
   Daikon

21

22

### What is a program supposed to do?

- How do we know the program's specification?
- Maybe the developers wrote it down.
- but often, that has errors
- Without a specification or some way to tell if behavior is correct, we cannot test!

## What is a specification?

- The documentation can be the specification
  - Informal
  - May contain mistakes
  - Can be hard to parse
- · The program itself is a specification
- Testing becomes a tautology
- $\boldsymbol{-}$  But is there some kind of testing this can facilitate?
- Regression testing
- Also great for program understanding, reasoning, etc.

23

## Use the program to find likely invariants

- Hypothesize an invariant
   for example, square (x) > 0
- Run the program on many test inputs (without needing to know the outputs)
- If square (x) > 0 in all the executions, it's a likely invariant.

Example:

```
funny_sqrt(int x)
bool positive = (x>0);
if (positive)
   j = sqrt(x);
else
   j = sqrt(-x);
return j;
```

Test for -100 < x < 100

j ≥ 0

25

## What is an invariant? $(j \ge 0 \text{ is})$

- Invariants hold at a program point
- before a statement executes
- after a statement executes
- or maybe at all program points
- Invariants cannot reference variables out of scope

 $-\operatorname{Is} j < \operatorname{abs}(y)$ ?

Can executions ever prove a property?

- Can show that a property holds in many executions.
- But can this method show that a property always holds?
- What can executions prove?
- They can disprove invariants by finding an execution in which an invariant fails.

27

28

26

## Example: Is j always 0?

```
funny_sqrt(int x)
bool positive = (x>0);
if (positive)
    j = sqrt(x);
else
    j = sqrt(-x);
return j;

No, when x is -100, j is 10.
j can be between 0 and 10
```

How do we know if an invariant is likely?

Thesis:

Hypothesize i is an invariant at a program point. If many test cases do not disprove the hypothesis, conclude that i likely is an invariant.

This doesn't quite work...

29

2/13/23

# funny\_sqrt(int x) bool positive = (x>0); if (positive) j = sqrt(x); else j = sqrt(-x); return j; Test for 0 < x < 100 | x ≥ j positive = true</pre>

What went wrong?

- We had many test cases none disproved the invariant
- But the hypothesis is not disproved because we didn't even execute the relevant line of code

31

32

# Example:

```
funny_sqrt(int x)
bool positive = (x>0);
if (positive)
    j = sqrt(x);
else
    j = sqrt(-x);
return j;

Test for 0 < x < 100

x ≥ j
positive = true</pre>
```

- An invariant is only likely if
  - the observations do not disprove it
     AND
  - the relevant observations are statistically significant

Solution: Use statistics!

33

34

## How to compute statistical significance?

- For a hypothesized invariant P(x,y)
   What are the chances P(x,y) is satisfied under
   a random choice of x and y?
- Assume 0 ≤ x, y < 1000

 $P(x == y) \approx .001$   $P(x < y) \approx .5$  $P(x == y) \approx .999$ 

## What to compute

- We want a high confidence that invariants are not observed by chance
- The number of samples we need varies with the invariant
- predicates have widely varying chances of being accidentally satisfied

35

### What can we do with unlikely invariants?

- If it is likely that a [non]invariant is an accident, don't report it.
- Give the user control of the confidence threshold.

An invariant may be true, but not be statistically significant when examined under some (all?) test suites.

### Which invariants do we check?

- Given a possible invariant, we can check if it is likely.
- But which possible invariants do we check? How many are there?

38

## How many are there?

• Ordering relationships over two variables:

 $x < y, x == y, x > y, x \le y, x \ge y, x \ne y$ 

- No problem. Just a finite number
  - If a program has n variables, how many possible such relationships are there?

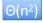

## What about other types?

• x = c, for some constant c

many: 2<sup>64</sup> for ints on a 64-bit machine 18,446,744,073,709,551,616

39

37

## Use the computer for what it's good at

- Guess a HUGE number of possible invariants
- Check them all
- Only those that are likely true will survive
- Computers are great at this!

So what do we do about the 18,446,744,073,709,551,616 ints?

### Possible invariant: x=c

- · Don't store any at first.
- First time you see x assigned to some c, remember that c.
- Then check if x=c in all later executions.

41

42

### For others too

- Same idea for more-complex invariant types:
- For example:

ax + b = y

• Two observations of (x,y) is sufficient to solve for the only possible (a,b).

And others still

• We can do:

min(array) max(array)

sum(array) etc.

• These expressions can be like variables:

x = min(array z)

44

### Review

- Guess lots of invariants
- · Check which ones hold
- Keep statistics to check for statistical significance

Those guesses that survived all the executions and are statistically significant are likely true.

Does not need expected execution outputs

## In practice

- This works!
- Finds interesting invariants for complex programs.
- Gives concise specifications
- Needs fewer executions than you'd think.

45

43

46

# False invariants die quickly

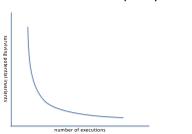

## Daikon

- Implements dynamic invariant detection
- Open source, free to use,
- Highly robust and customizable
- Takes some time to master but very powerful
- You'll see it on homework 1

https://plse.cs.washington.edu/daikon/

47